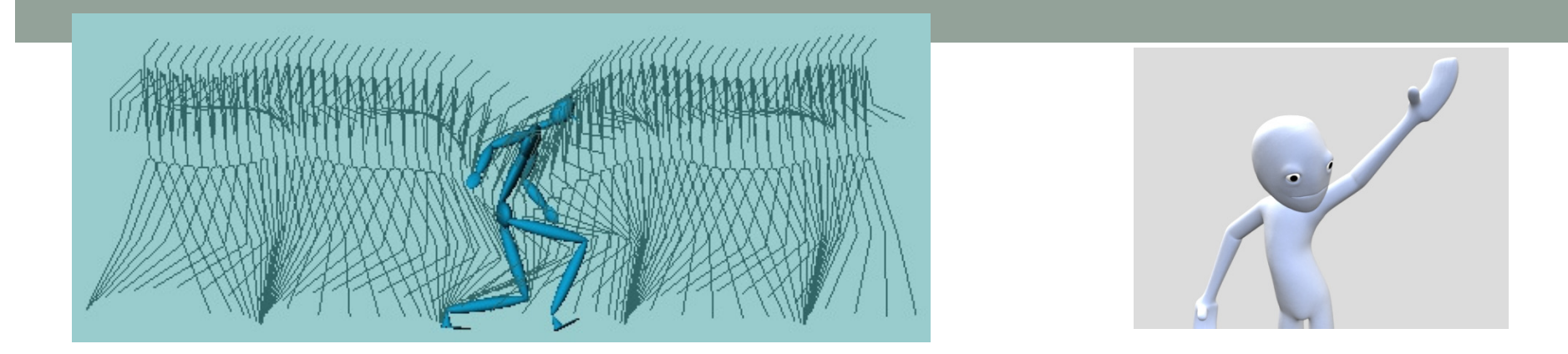

# ANIMATION DE PERSONNAGEBASÉE SQUELETTE

Alexandre MeyerMaster Informatique

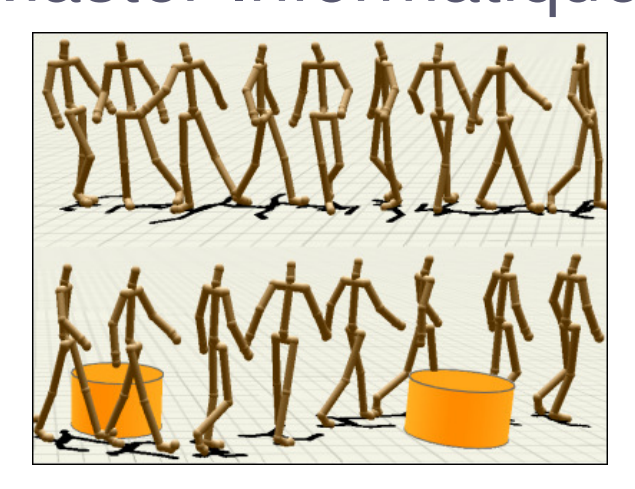

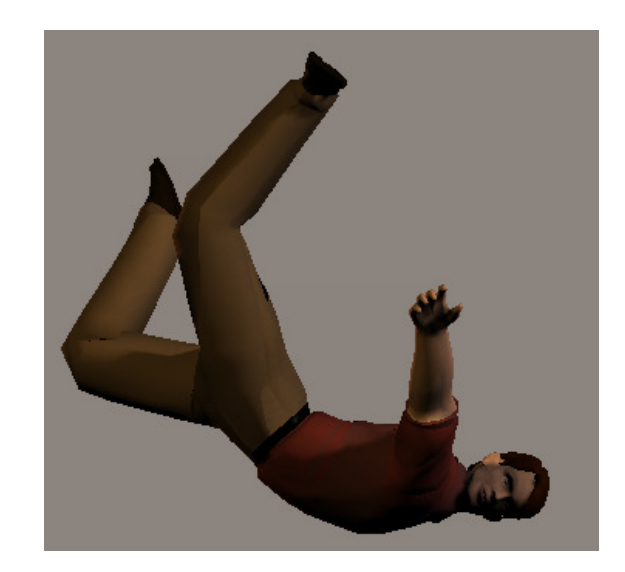

# Historiquement en 2D

Série de spritesavec les positions clés

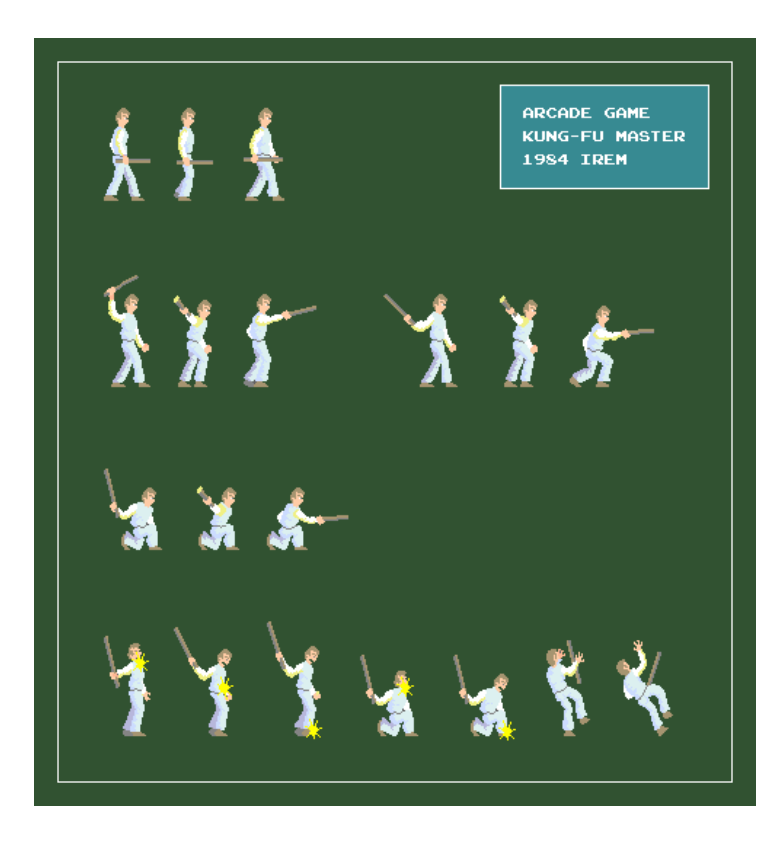

AT AT AT AT **PER RREER KA AA**  $\mathbf{f} \in \mathbb{R}^n$ **AAAAAA** A A E A A A A A **PA REAL ARABLE** æ f <sup>a</sup> f æ 美观观 **PAL AR** 出会 宗 多氮黄黄酮 **+ VIDEO**RAKEW @ 2 **DRARA** 

# Idée 1 : Animation personnage 3D

- • 1ère manière d'animer un personnage
	- Série de maillage correspondant à des positions clés de l'animation

Affiche : mesh1, mesh2, mesh3, mesh4, mesh1, mesh2, etc.

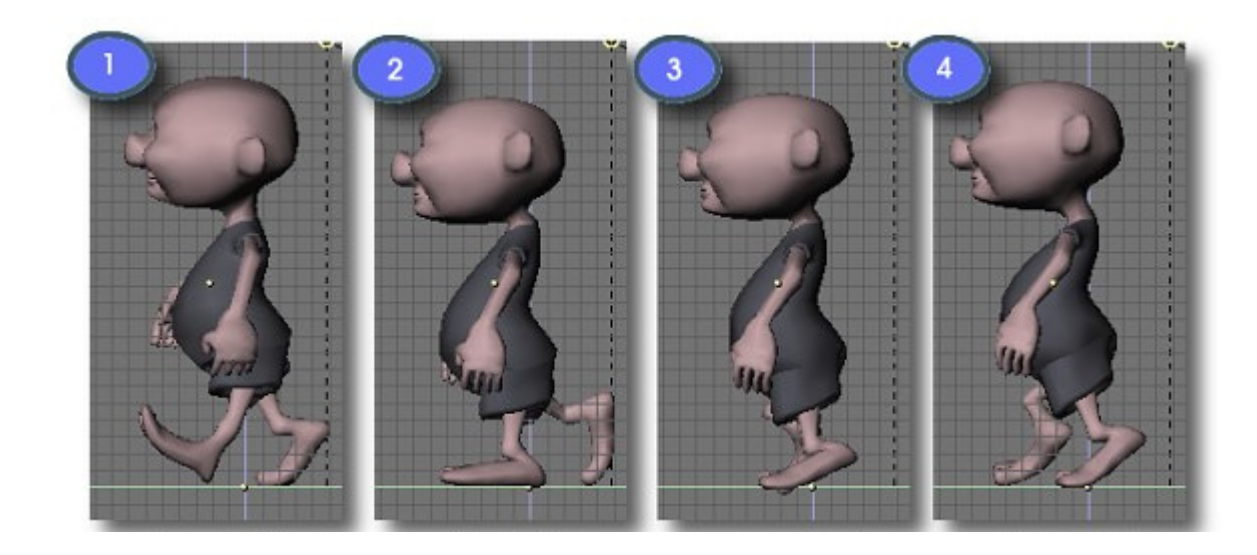

# Idée 1 : Animation personnage 3D

- • 1ère manière d'animer un personnage
	- Positions clés de l'animation
	- Interpolation de maillage (BlendShape)
	- Beaucoup utilisé pour les visages
- •Inconvénients : création des données et stockage

### **+ VIDEO**

3% mesh1 + 40% mesh2 + 17% mesh3 $+$  …

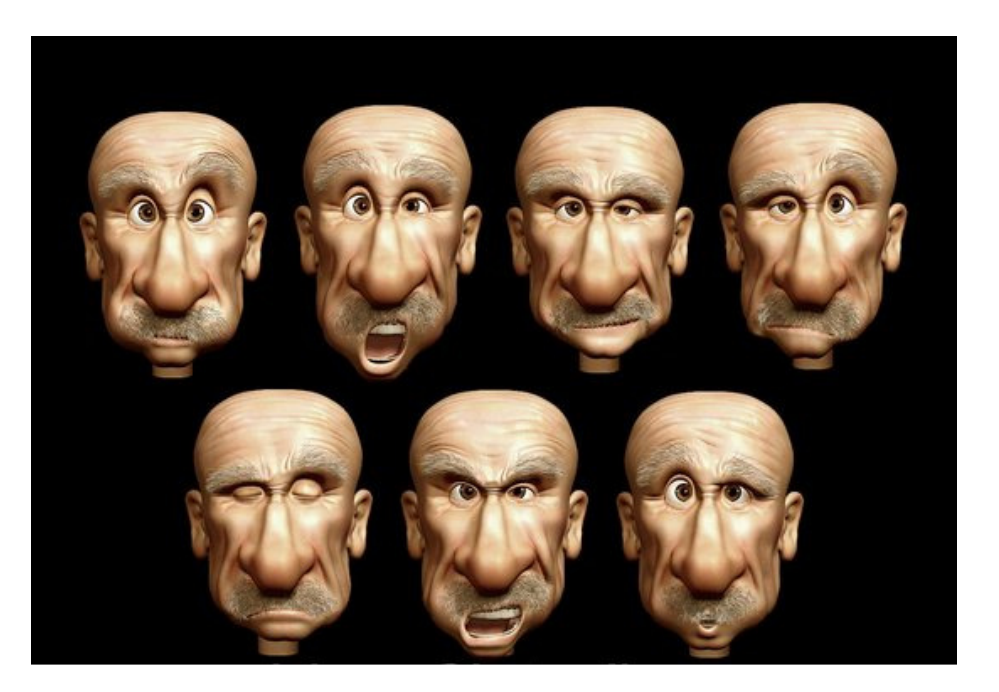

# Idée 2 : Animation personnage 3D

2e manière d'animer un personnage

•• Personnage 3D = 1 squelette + 1 maillage(avec texture)

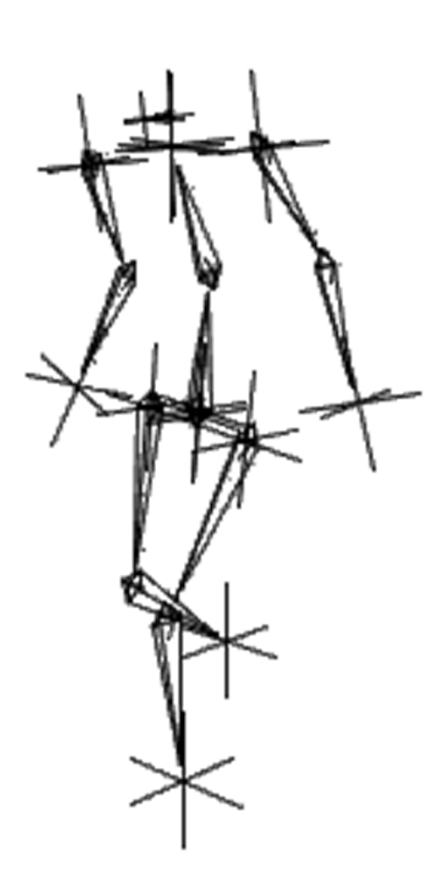

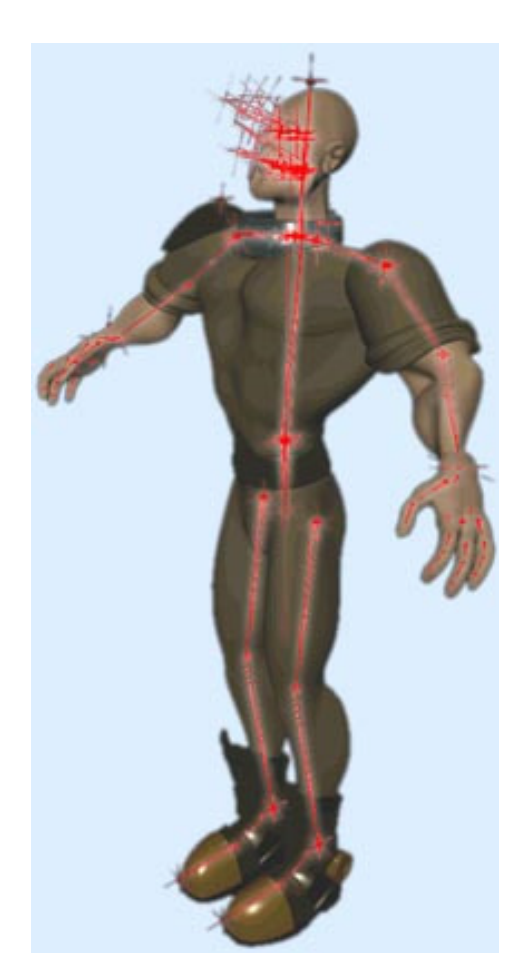

# Idée 2 : Animation personnage 3D

Interpolation des positions clefs du squelette+Déformation du maillage (skinning)

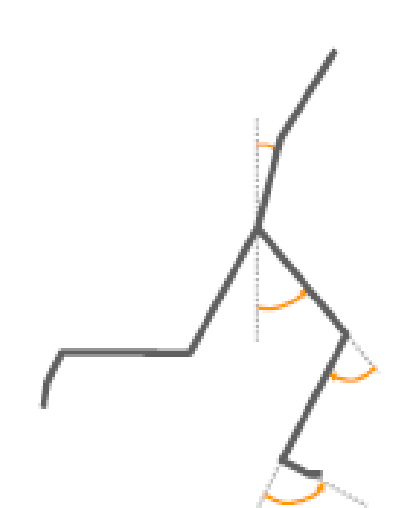

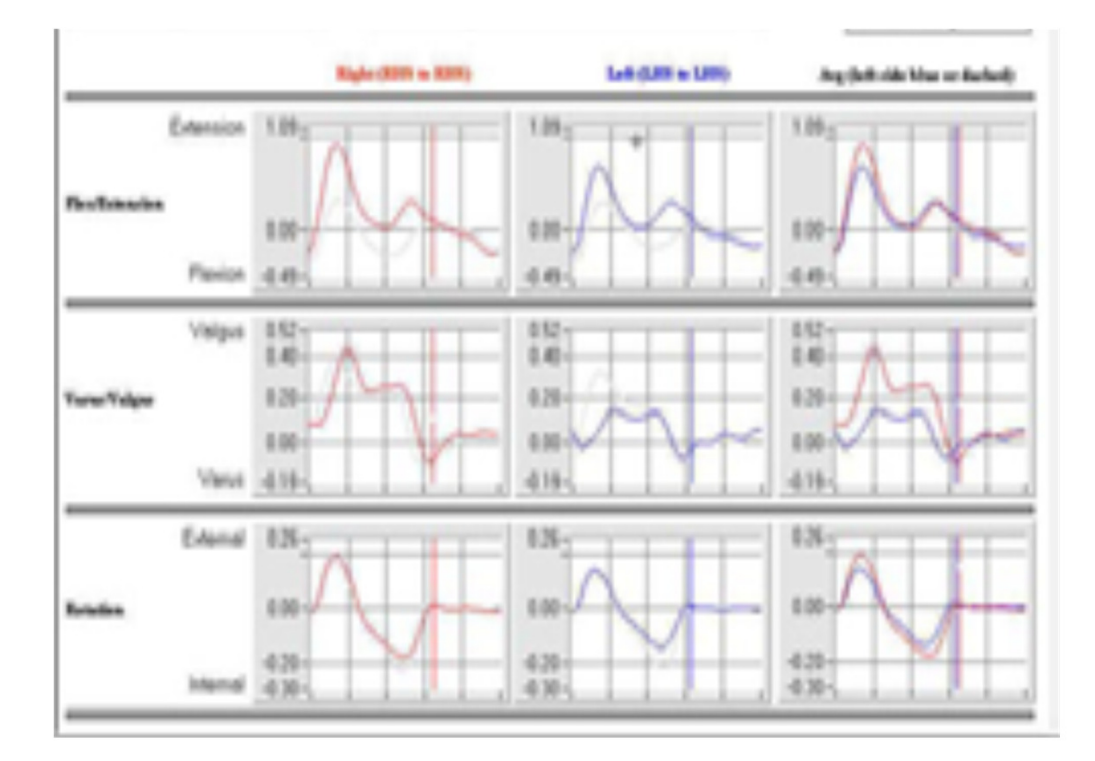

# Idée 2 : Vocabulaire

- • Manipulation directe (**cinématique directe**)
	- Angles  $\rightarrow$  squelette en 3D
- •**Skinning** pour déformer le maillage
- • **Cinématique inverse**
	- Position extrémité  $\rightarrow$  calcul angles

# Idée 2 : Animation personnage 3D

Intérêts de l'animation basé squelette

- • Squelette
	- Structure hiérarchique sur l'objet
	- Epaule tourne  $\rightarrow$  tout le bras tourne<br>Plue feeile de centurer le squelette s • Plus facile de capturer le squelette d'un acteur que sa surface Motion Capture (MoCap)
- • Déformation du maillage
	- Peu couteux en stockage (1 maillage+qq infos)
	- Calcul de déformation suffisamment simple pour être temps réel (et possible sur GPU)

# **Squelette**

•

- •Pas de géométrie, que des « os »
- Notion de hiérarchie (arbre)Ò. Ġ. □

### Squelette = arbre

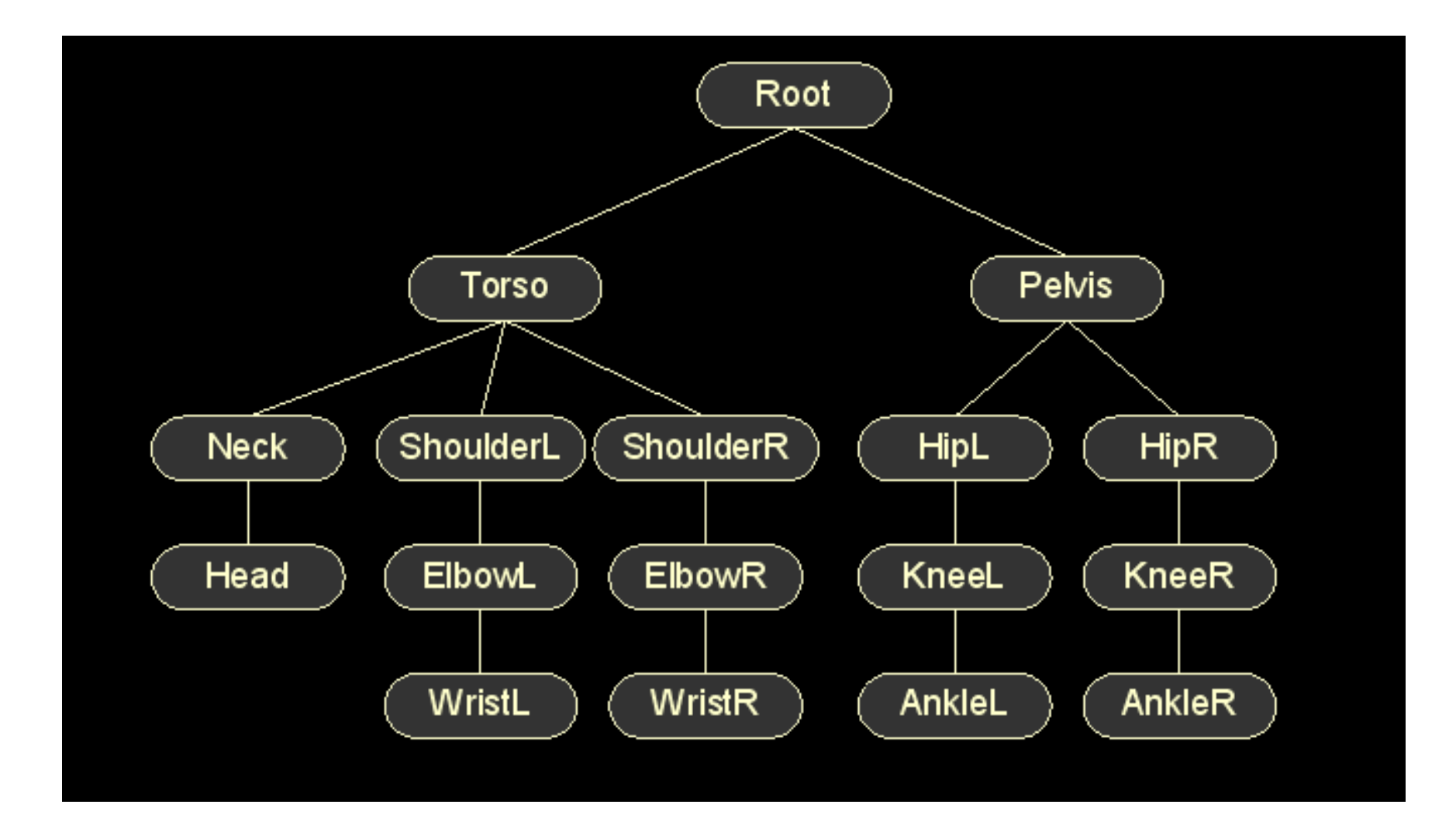

### Squelette = arbre

- 1 nœud de l'arbre = 1 **articulation, os, joint ou bone**
	- une matrice relative au père : local2father (l2f)
	- Matrice = rotation + translation
		- Rotation = orientation de l'os
		- Translation  $\rightarrow$  position au repos
- La matrice est contrainte selon le type de joint
	- $\bullet\,$  Ex. coude simple = 1-DOF (degree of freedom)
	- Os de longueur fixe  $\rightarrow$  translation constante durant anim

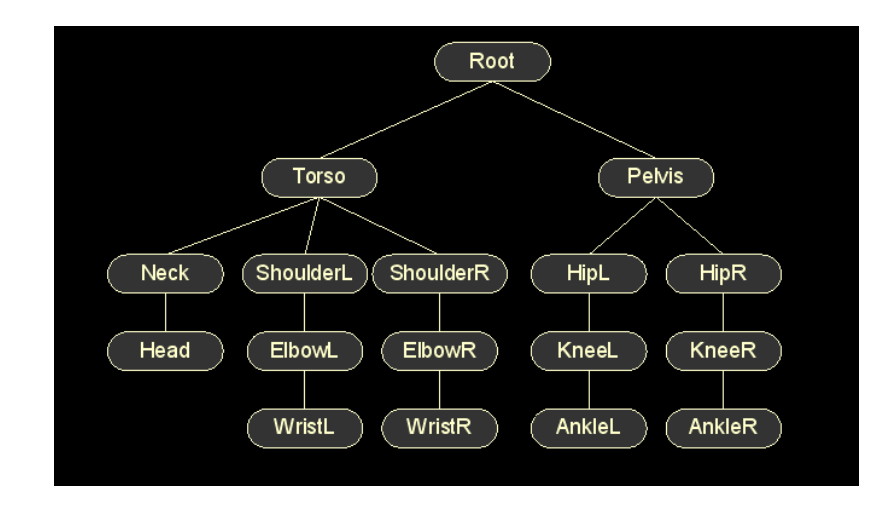

# Intérêts des arbres

- • Structure hiérarchique sur l'objet
	- L'épaule tourne → tout le bras tourne<br>Direilaire à l'islée als averales de ces
- •Similaire à l'idée de graphe de scène
- • Boites englobantes
	- •Construites hiérarchiquement
	- •Collision, contact
	- •Affichage/LOD
- • Édition interactive du modèle
	- Animer un squelette est plus simple que d'animer un maillage

# Affichage récursif du squelette

```
Affichage du squelette = parcours de l'arbre (OpenGL 1.0)void draw(node) 
  {glPushMatrix();glTranslate(…,…,…);glRotate(…, …,…,…);drawGeometry(node);for (i=0; i<numChildren; i++)
     draw(children[i]);glPopMatrix();}
```
### Animation par positions clés du squelette

- • Animation par position clés (key framing)
	- •Position initiale (au repos) = un squelette à J joints
	- Une pose = J rotations (avec 1 rotation=1 angle, 2 angles ou 3 angles)
	- Une animation = n poses

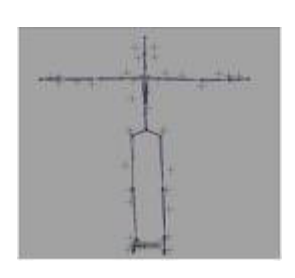

Pose au repos

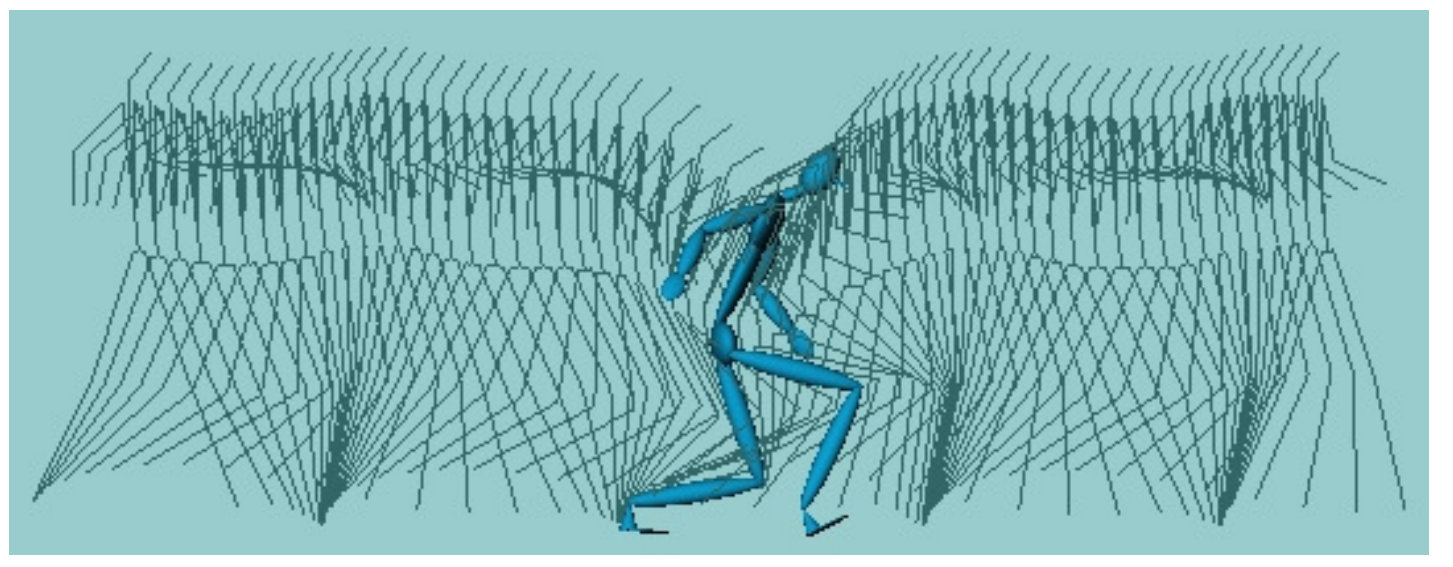

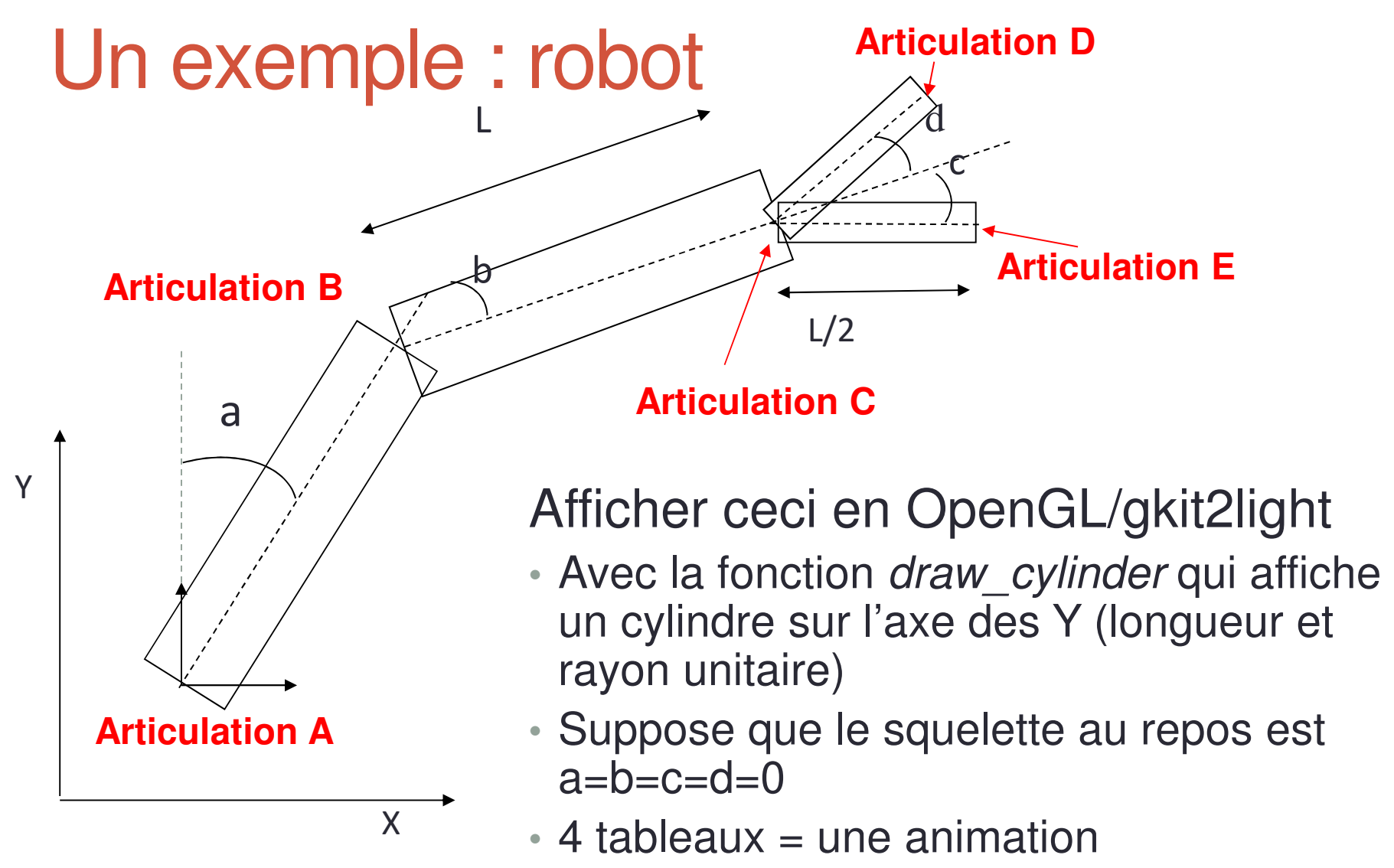

• float A[100], B[100], C[100], D[100];

### Un exemple : robot simple

```
const int N = 10;
float A[N] = \{-10, -15, -20, -35, -40, -45, -50, -55, -70, -75\};
float B[N] = { -10, -15, -20, -35, -40, -45, -50, -55, -70, -75};
static int t = 0:
t = (t + 1) % N;
float a = A[t]; // -45;
const float b = B[t]; -20;
const float c = 20;
const float d = -20;
```

```
Transform a2w = Translation(2, 2, 0) * RotationZ(a);
draw cylinder(a2w * Scale(1,8,1) );
```

```
Transform b2a = Translation(0, 8, 0) * RotationZ(b);Transform b2w = a2w * b2a;
draw cylinder(b2w * Scale(1, 8, 1));
```

```
Transform c2b = Translation(0, 8, 0) * RotationZ(c);
Transform c2w = b2w * c2b;
draw cylinder(c2w * Scale(0.5, 4, 0.5));
```

```
Transform d2b = Translation(0, 8, 0) * RotationZ(d);
Transform d2w = b2w * d2b:
draw cylinder(d2w * Scale(0.5, 4, 0.5));
```
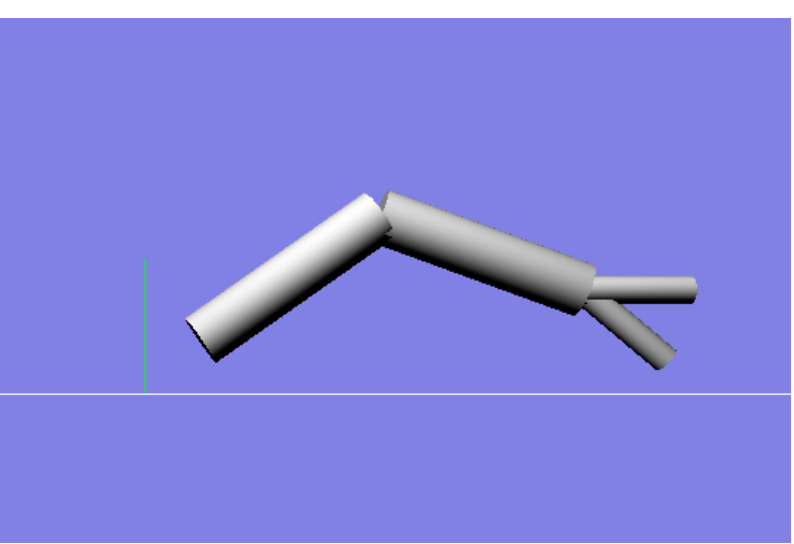

# Description plus générale : BVH

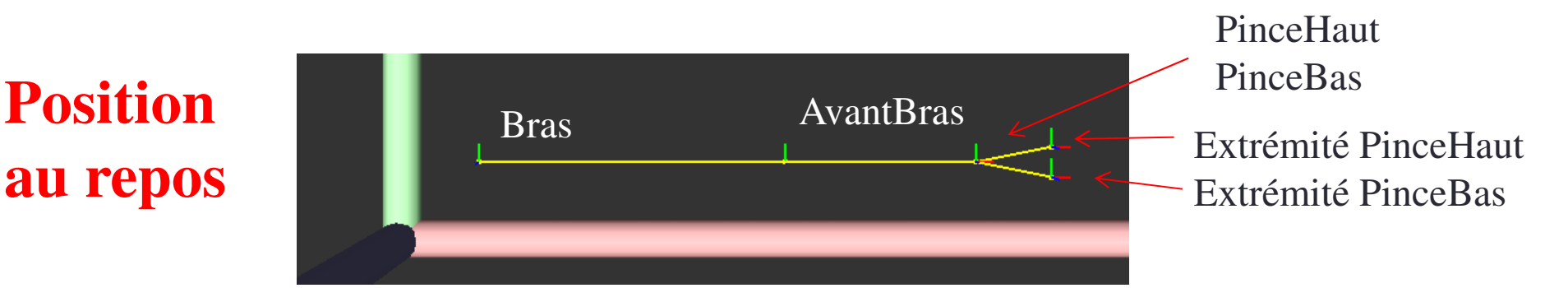

#### **- Bras**

Origine du bras par rapport au monde=(20,20,0)

#### **- AvantBras**

Origine de l'AvantBras par rapport au Bras=(80,0,0)

#### $\mathcal{L}_{\mathcal{A}}$ **PinceHaut**

Origine de PinceHaut=(50,0,0) par rapport à AvantBras

Extrémité de PinceHaut par rapport origine de PinceHaut=(20,2,0)

#### -**PinceBas**

**Num 17**Extrémité de PinceBas par rapport origine de PinceBas=(20,-2,0)Origine de PinceBas=(50,0,0) par rapport à AvantBras

# Description plus générale : robot

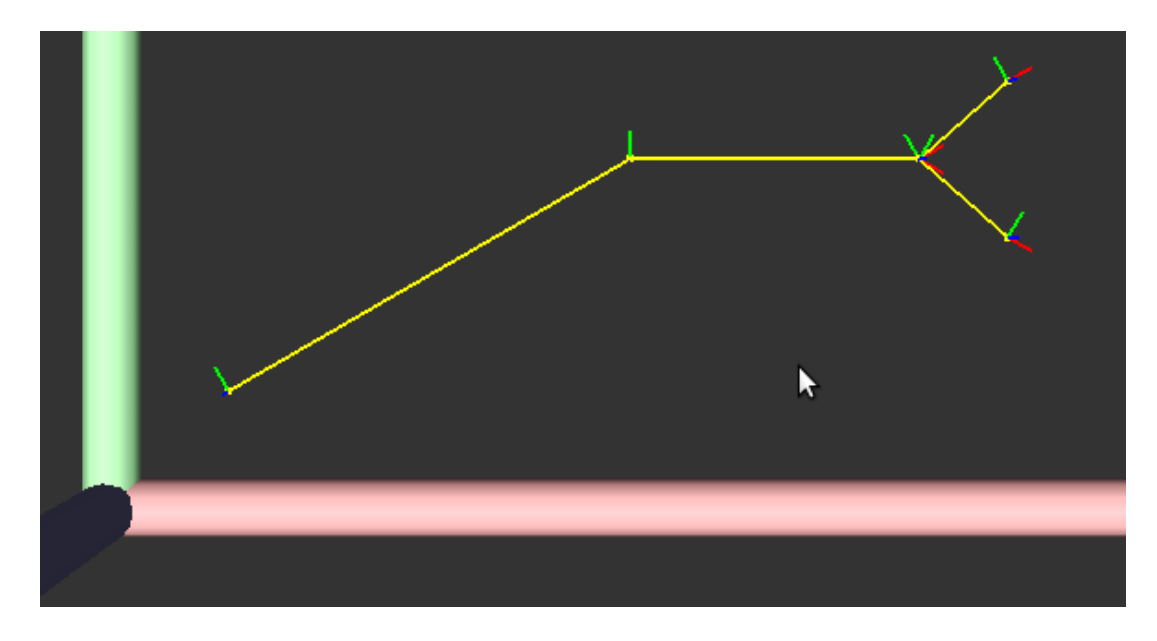

- • Animation : 4 paramètres
	- Angle Bras (par rapport au repos)
	- Angle AvantBras
	- Angle PinceHaut
	- Angle PinceBas

### Description plus générale : BVH=format de fichier

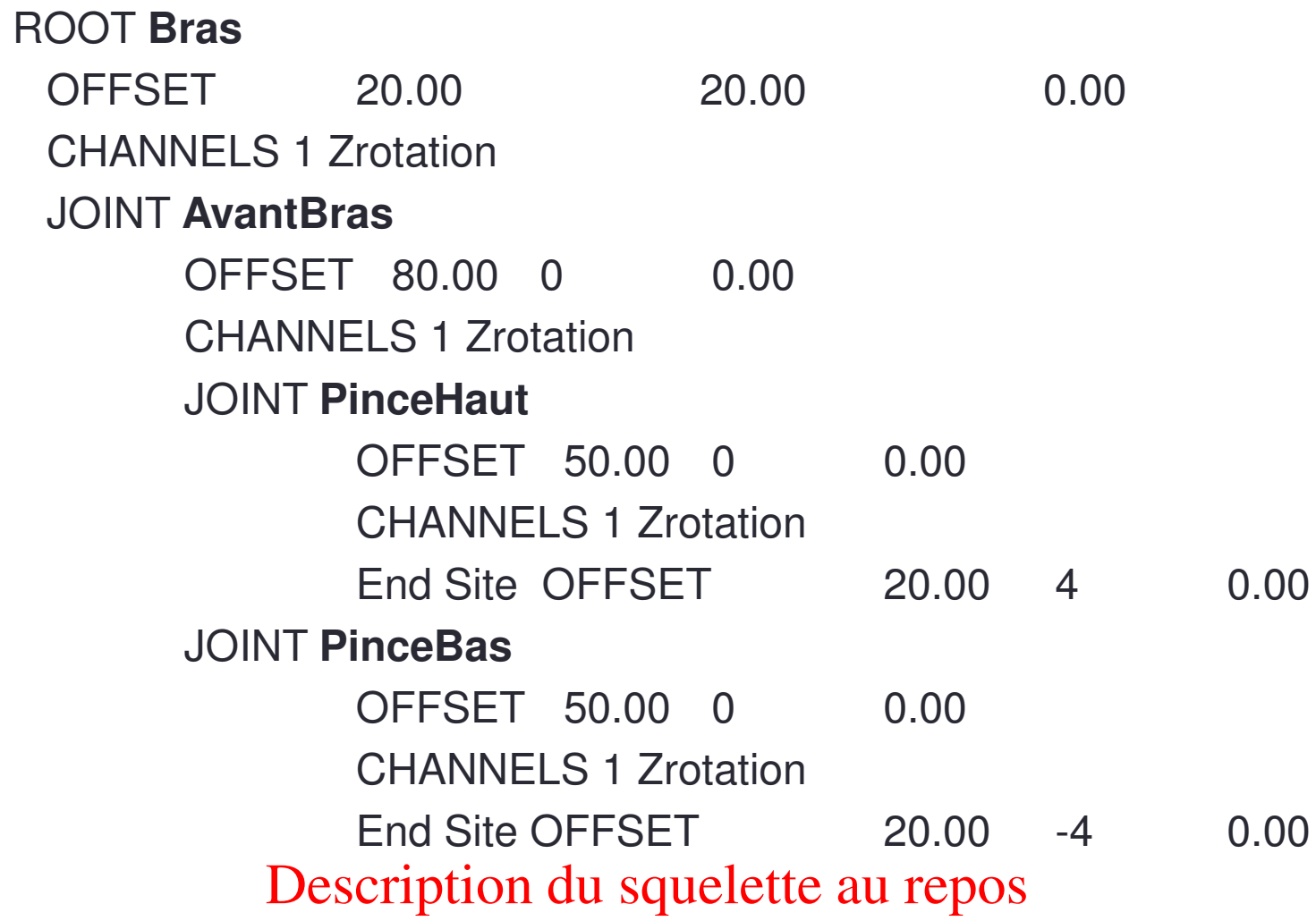

```
HIERARCHY
ROOT Bras{OFFSET 20.00 20.00 0.00CHANNELS 6 Xposition Yposition Zposition Zrotation Xrotation YrotationJOINT AvantBras{OFFSET 80.00 0 0.00
          CHANNELS 3 Zrotation Xrotation YrotationJOINT PinceHaut{OFFSET 50.00 0 0.00
                    CHANNELS 3 Zrotation Xrotation YrotationEnd Site {OFFSET 20.00 4 0.00}}JOINT PinceBas{OFFSET 50.00 0 0.00
                    CHANNELS 3 Zrotation Xrotation YrotationEnd Site {OFFSET 20.00 -4 0.00
                    }}}}MOTION
Frames: 4
Frame Time: 0.33333-10000 0 0 10 0 0 -10 0 0 10 0 0 -10 0 0-20000002000 -2000200-30000 0 0 30 0 0 -30 0 0 30 0 0 -30 0 0
```

```
HIERARCHY
ROOT Bras{OFFSET 20.00 20.00 0.00
CHANNELS 6 Xposition Yposition Zposition Zrotation Xrotation YrotationJOINT AvantBras{OFFSET 80.00 0 0.00
CHANNELS 3 Zrotation Xrotation YrotationJOINT PinceHaut{OFFSET 50.00 0 0.00
CHANNELS 3 Zrotation Xrotation YrotationEnd Site {OFFSET 20.00 4 0.00}}JOINT PinceBas{OFFSET 50.00 0 0.00
CHANNELS 3 Zrotation Xrotation YrotationEnd Site {OFFSET 20.00 -4 0.00}}}}MOTION
Frames: 4
Frame Time: 0.333330.001000 -10001000000000000000020<u>0</u>0
0 0 0 20 0 20 0 20 0 0 20 0 0 20 0 0 20 0 0 20 0 0 20 0 0 20 0 0 20 0 0 20 0 0 20 0 0 20 0 20 0 20 0 20 0 20 0 20 0 20 0 20 0 20 0 20 0 20 0 20 0 20 0 20 0 20 0 20 0 20 0 20 0 20 0 20 0 20 0 20 0 20 0 20 0 20 0 20 0 20 0 20
                                  -300000003000 -3000300a b c d50XYa\sqrt{b}e<br>Hd
                                                                                                                                              20+ autre exemplede .bvh
```
# BVH et matrice

Joint PinceHaut { OFFSET 50.00 10.00 2.00 CHANNELS 1 Zrotation

Signifie en GL glTranslationf( 50 ,10 , 2)glRotatef( a, 0, 0, 1) ; // a=angle\_des\_données\_MOTION)**Ou** 

$$
\begin{pmatrix}\n\cos(a) & -\sin(a) & 0 & 50 \\
\sin(a) & \cos(a) & 0 & 10 \\
0 & 0 & 1 & 2 \\
0 & 0 & 0 & 1\n\end{pmatrix} = \text{Matrice}_{\text{Bone}_{i-1} < -\text{Bone}_i} = \text{Matrice}_{\text{pere} < -\text{local}}
$$

### Affichage récursive du squelette

```
Affichage OpenGL 1.0 du squelette issue du BVH précédentvoid draw(BVHJoint joint)
```

```
{
 glPushMatrix();Draw Bone();// draw line from (0,0,0) to (OffestX,OffsetZ)glTranslate(OffsetX, OffsetY, OffsetZ);qlRotate(a, 0, 0, 1);
 for (i=0; i< joint.numChildren; i++)draw( joint.children[i]);
 glPopMatrix();}
```
### Affichage récursive du squelette

#### Question 1 du TP : affichage gkit2light du squelette

```
void bvhDraw(BVHJoint joint, const Transform& f2w) 
{Transform l2f = … //Translation Offset + Rotation décrites par 
   les channelsTransform 12w = f2w * 12f;
  // Dessine Articulation = sphere + ligne du nœud courant 
  // vers le père donc de l'origine de l2w à l'origine de f2wdraw_sphere( …
draw_cylinder( …for (i=0; i< joint .numChildren; i++)
```

```

bvhDraw( joint.children[i], l2w);
```
}

# Affichage non récursif (Question 2 du TP)

Nécessaire pour le skinning ou la comparaison de pose dans le graphe d'animation ou pour le calcul sur GPU

```
struct SkeletonJoint
{int m_fatherId; https:// Le numéro du père dans le tableau de CAJoint de CASkeleton
  Mat4f m local2world; // La matrice passant du repère de l'articulation vers le monde
};class Skeleton {public: //! Créer un squelette ayant la même structure que définit dans le BVH void init(const BVH& ); 
  //! Positionne ce squelette dans la position n du BVH void setPose(const BVH& bvh, const int frameNumber); 
  //! Calcule la distance entre deux postures. Precond: les deux squelettes doivent être identique float distance(const Skeleton& skel) const;
```
protected:

//! L'ensemble des articulations. Remarque :hiérarchie (arbre)est remplacé l'information "fatherID"vector<SkeletonJoint> m\_joint;

};

# Affichage non récursif (Question 2 du TP)

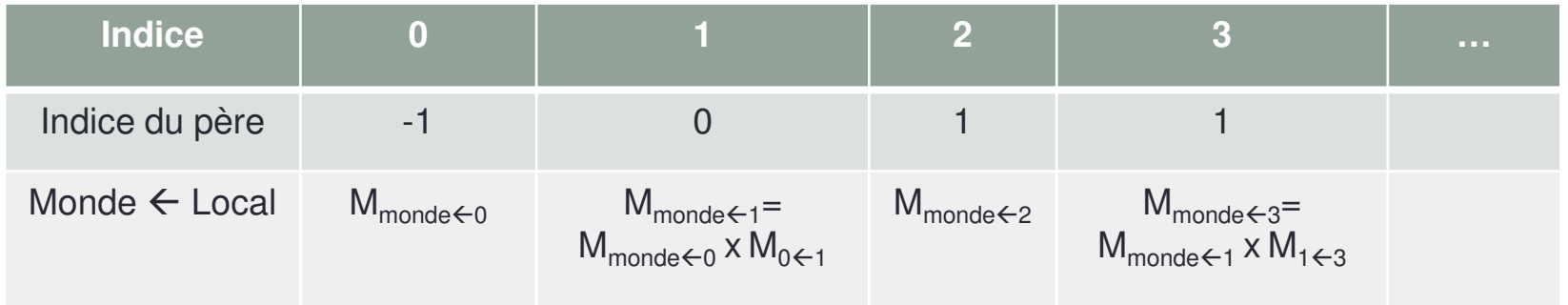

Pour obtenir la matrice 4x4 (Transform) m\_local2world; // monde<-local

- On fait
	- $M_{\text{monde}\lt\text{-local}} = M_{\text{monde}\lt\text{-pere}} \times M_{\text{pere}\lt\text{-local}}$
	- Pour une articulation (*joint)* <sup>i</sup>
		- Transform l2f = … ; //On construit la matrice local2father avec le transparent 21
		- int pere\_i = m\_joints[i].fatherId;
		- m\_joints[i].m\_local2world = m\_joints[ pere\_i ].m\_local2world \* l2f;

# Interpolation entre 2 poses

- Pour passer d'une animation à une autre
- Pour gérer le temps de manière exacte entre deux poses d'une même animation
- Voir TP
	- Au milieu = interpolation entre pose de gauche et pose de droite

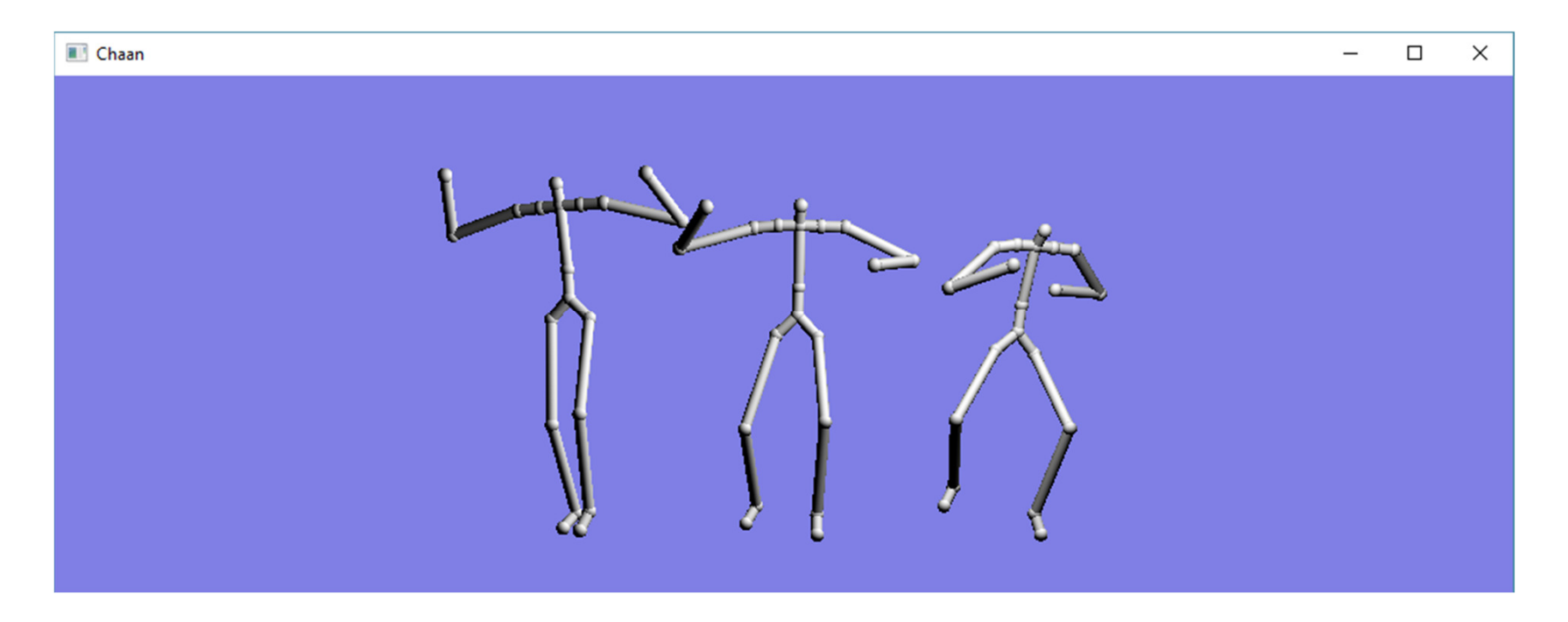

# Interpolation

- • Interpolation entre 2 poses d'animations
	- ne pas interpoler les positions 3D (sinon longueur des membres non garantie)
	- Interpolation des angles, Possible mais attention
		- angle1 = -10
		- angle2 =  $10$  ==> angle\_milieu =  $(-10+10)/2 = 0$
		- Mais
			- angle1=angle1' = 360-10 = 350 (identique à l'angle 1)
			- angle2 = 10 = = > angle\_milieu =  $(350+10)/2$  = 180 != 0  $($ !!!!!!)
	- Interpolation des rotations en passant par des quaternions

• mieux

# Matrice vs Quaternion/Translation

- Dans notre cas, les matrices comportent une Rotation et une Translation (pas de changement d'échelle ou autre)
	- Transform  $\mathsf{M}_{\mathsf{A}}$

$$
M_A = \begin{pmatrix} R_A & T_A \\ 0 & 1 \end{pmatrix} \text{ avec } R_A = \begin{pmatrix} - & - & - \\ - & - & - \end{pmatrix} = rotation
$$
  
et 
$$
T_A = \begin{pmatrix} Tx \\ Ty \\ ZZ \end{pmatrix} = vector\_translation
$$

- On peut représenter ceci avec un quaternion + vecteur
	- Quaternion Q A;

Quaternion Q\_A; **// cf. cours Quaternion**

• Vec3f  $T_A$ ;

// http://fr.wikipedia.org/wiki/Quaternions\_et\_rotation\_dans\_l'espace

## Matrice VS Quaternion/Translation

• Combine the transformations  
\n
$$
M_a = \begin{pmatrix} R_a & T_a \\ 0 & 1 \end{pmatrix}
$$
\n
$$
M_b = \begin{pmatrix} R_b & T_b \\ 0 & 1 \end{pmatrix}
$$
\n
$$
M_b = \begin{pmatrix} R_b & T_b \\ 0 & 1 \end{pmatrix}
$$
\n
$$
M_a \times M_b = \begin{pmatrix} R_a & T_a \\ 0 & 1 \end{pmatrix} \times \begin{pmatrix} R_b & T_b \\ 0 & 1 \end{pmatrix} = \begin{pmatrix} R_a \times R_b & R_a \times T_b + T_a \\ 0 & 1 \end{pmatrix}
$$

- Transformation (=Quaternion + vecteur) A et B
	- Quaternion Q\_a,; Vec3f T\_a, // Transfo A
	- Quaternion Q\_b; Vec3f T\_b; // Transfo B
	- Composition A o B

Quaternion Q\_ab = Q\_a \* Q\_b;

Vec3f T\_ab = Q\_a \* T\_b + T\_a;